## SAP ABAP table RSPLF\_SRVTYPE\_D {Dialog Information}

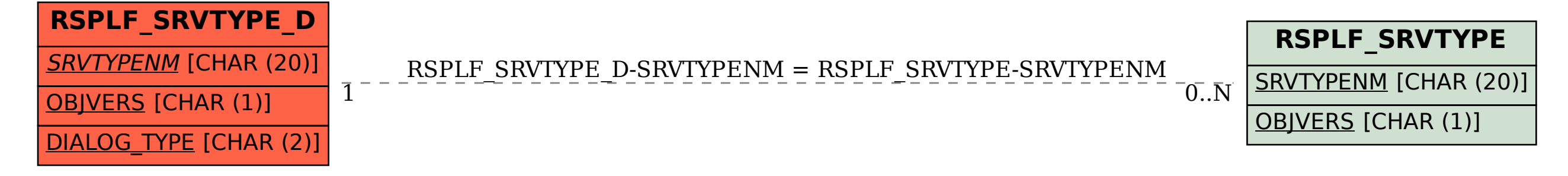